$<<$ After Effects CS4 $>$ 

书名:<<After Effects CS4影视合成特效制作完全学习手册>>

- 13 ISBN 9787115235626
- 10 ISBN 7115235627

出版时间:2010-11

作者:彭超//周旭//韩雪

页数:474

PDF

http://www.tushu007.com

#### $<<$ After Effects CS4  $>$

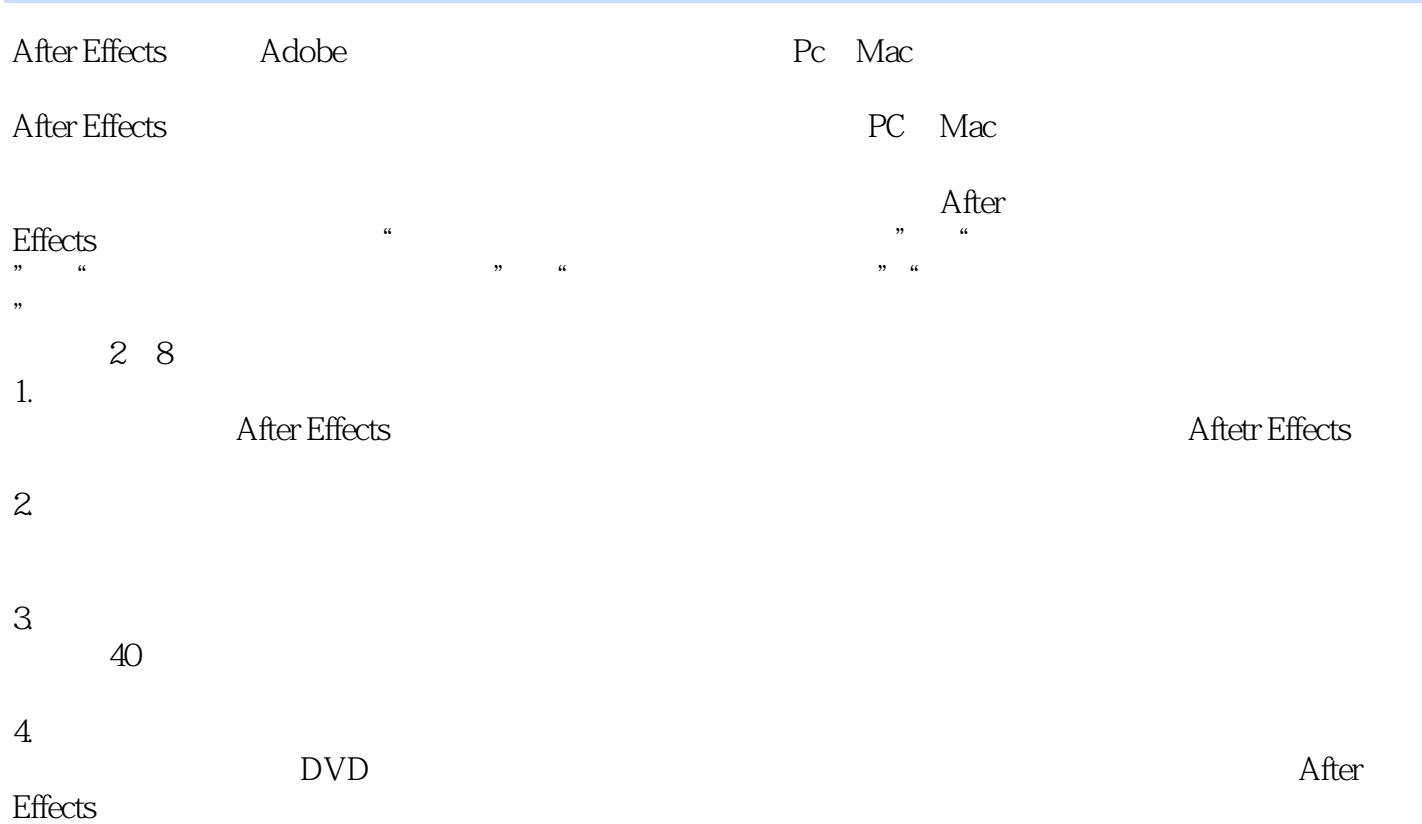

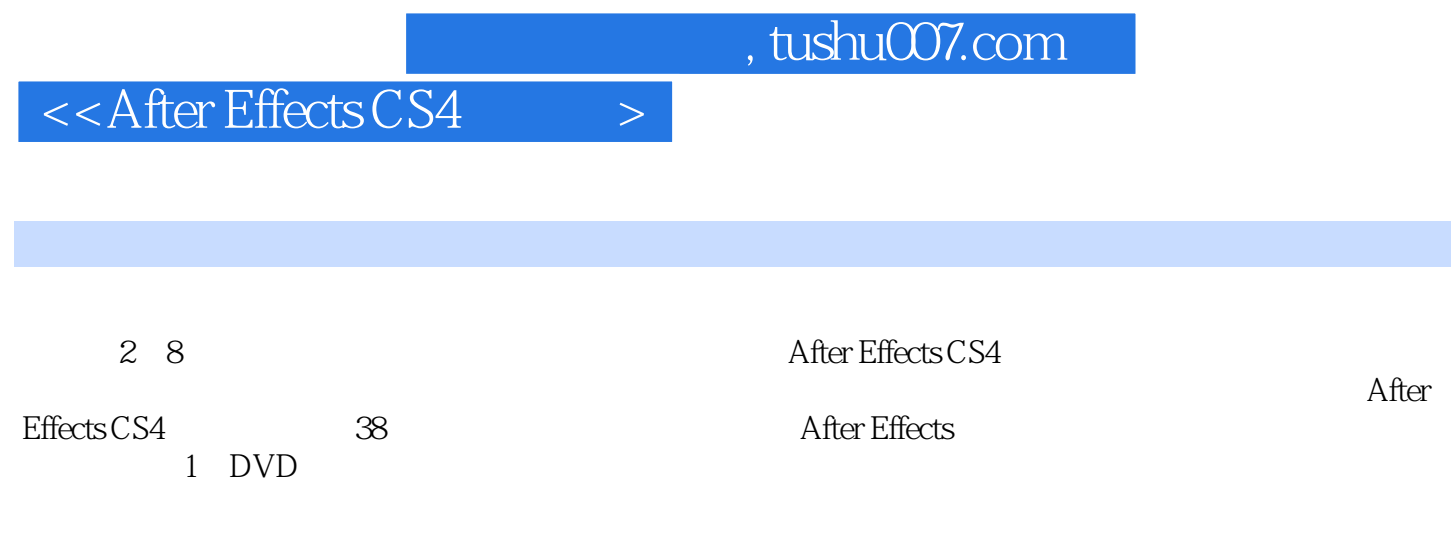

# $<<$ After Effects CS4  $>$

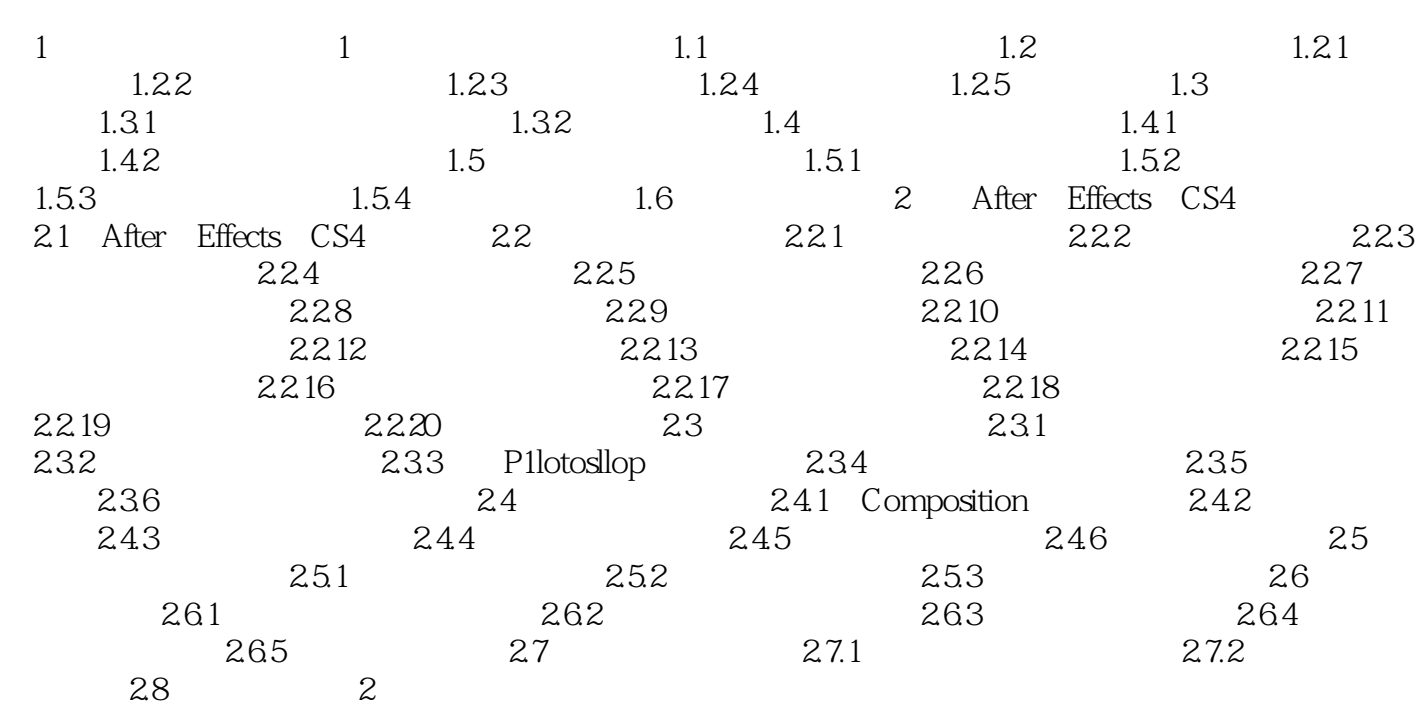

 $<<$ After Effects CS4 $>$ 

# $<<$ After Effects CS4  $>$

After Effects CS4 26<br>36<br>38, After Effects 36 After Effects

After Effects

, tushu007.com

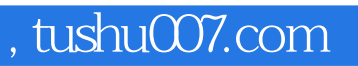

### $<<$ After Effects CS4 $>$

本站所提供下载的PDF图书仅提供预览和简介,请支持正版图书。

更多资源请访问:http://www.tushu007.com